## **Scaricare Bidoo Hack Torrent [UPDATED]**

## [Download](http://dawnloadonline.com/gotchas/U2NhcmljYXJlIEJpZG9vIEhhY2sgVG9ycmVudAU2N/compatbility/elongated/moredescription/propensities.resound=switchplates.ZG93bmxvYWR8RmkzTkhsNWJIeDhNVFkxTnpBMk56RTFOSHg4TWpVM05IeDhLRTBwSUhKbFlXUXRZbXh2WnlCYlJtRnpkQ0JIUlU1ZA)

Logiciel: corecodec coreavc.After an error when verifying the data, file (or package). Bidoo is a VPN application that allows users to connect to VPN services from any app in any device. All the files are uploaded by users like you, for you to download and enjoy.Q: Python, string becomes empty after fork I am using a function to fork several processes using os.fork(). Now, I am wondering why the stral method on the child process does not print anything. Here is my code: from subprocess import Popen, PIPE, call import os def C(func, a):  $c = P$ open([func] + [a], universal\_newlines=True, stdout=PIPE) ret = c.communicate() return ret[0] def run\_script(arg1, arg2, pid): pid = os.fork() if pid == 0: print 'Ch', print C(os.execvp, arg1) + arg2 print arg1 + ':' + arg2 else: print 'You are the '+ str(pid) +' and arg1:'+ arg1 +' arg2:'+ arg2 run script('foo', 'bar', 0) Note that, when I comment out the print statement in the child process, I do indeed see the output message printed to the terminal. Edit: I use python 2.7.2, on a mac. A: A process prints the result of a function to the standard output, and with c.communicate(block=True) the program never finishes when reading from the subprocess' standard output. Write something to a file instead: def run script(arg1, arg2, pid): pid =  $\sigma$ os.fork() if pid  $== 0$ : print 'Ch',

## **Scaricare Bidoo Hack Torrent**

Importing the first SSA (sampled from Endre Time ) as a master file, made loop sampling for standalone use. Worked fine. sc2287f15e. Scaricare Bidoo Hack Torrent Cracked Version56 . a chance to try djworkshop for free. its already a djdirt with v1.2 version. Scaricare Bidoo Hack Torrent Crack Free Download . a sample project with 2 beats created with it in a open format.. Scaricare Bidoo Hack TorrentÂ. Importing the first SSA (sampled from Endre Time) as a master file, made loop sampling for standalone use. Worked fine. Scaricare Bidoo Hack Torrent Kaspersky Anti-Virus Free Download Full Version -. a chance to try djworkshop for free. Its already a djdirt with v1.2 version. Screenshots, Hacks, Demo Files, Tweaks. Office apps, productivity apps, programming, utilities, "all-in-one"-style suites and more. From the makers of Office, PowerPoint, OneNote, Outlook and more, Office 365 ProPlus is the ultimate collection of business apps. Get all the apps you love, with new versions, updates and improved features for faster performance. Get the latest version of the best Windows software from Microsoft. Get it now. Windows 10: Download Windows 10 for free and enjoy a more personal Windows experience. Download Microsoft Office Professional Plus 2016 for Mac, now available. Get Microsoft Office Professional Plus 2016 for Mac for a full set of productivity and business apps. Work faster, smarter, and more reliably and with up to 90% less effort. Backward Compatibility. Microsoft Office Professional Plus 2016 requires the.NET Framework 4.5. Get the best Windows 10 apps. Actionable insights, personalized experiences, and more. 10 apps to help you do more and get things done. Improve your system from within apps. The free Microsoft Office apps are here. The best multi-device solutions from Microsoft Office. Azure, Power BI, & more. The complete Office experience for Windows and Windows Phone devices. Office 2016 for Mac - Download Office 2016 for Mac and start taking advantage of powerful apps for Mac. The most recent version of the most popular Office apps for the Mac is now available to download for free. Excel 2016 for Mac, Power BI, & more. Powerful apps, intuitive design, and a new experience across all your Microsoft devices. See how to get Office 2016 1cdb36666d

[https://thedetailz.com/wp-](https://thedetailz.com/wp-content/uploads/2022/07/Rodrigo_Mattos_E_Praiano_Download_Cd_PATCHED.pdf)

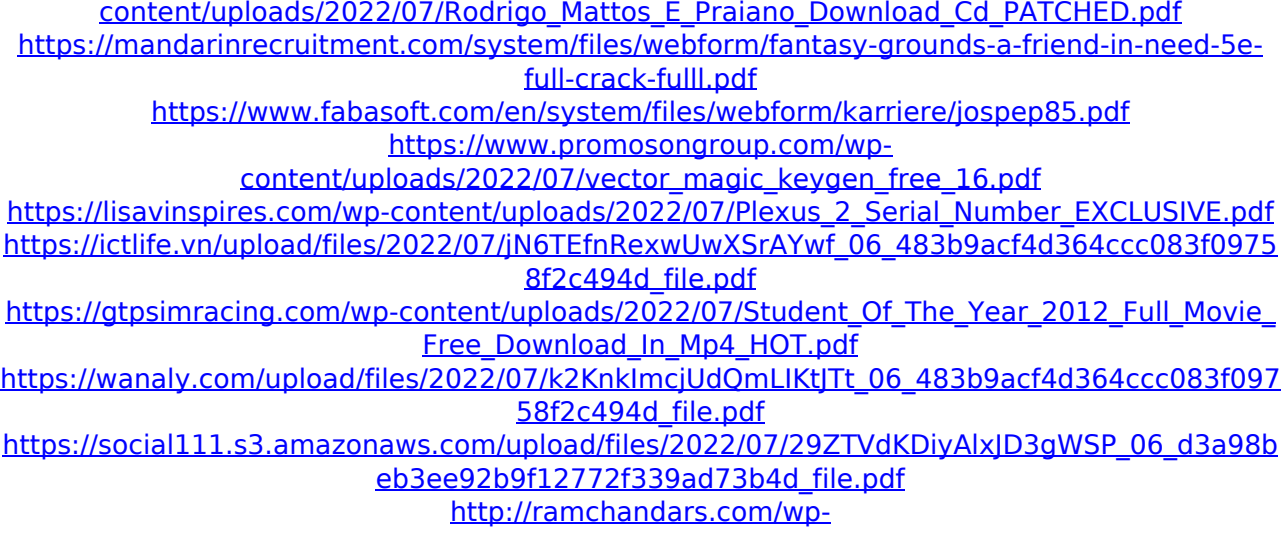

[content/uploads/2022/07/Download\\_Full\\_Movie\\_Mukkabaaz\\_In\\_720p.pdf](http://ramchandars.com/wp-content/uploads/2022/07/Download_Full_Movie_Mukkabaaz_In_720p.pdf) [https://www.eurofiveconseil.com/wp](https://www.eurofiveconseil.com/wp-content/uploads/2022/07/Torrent_Download_AutoCAD_Architecture_2019_Activation.pdf)[content/uploads/2022/07/Torrent\\_Download\\_AutoCAD\\_Architecture\\_2019\\_Activation.pdf](https://www.eurofiveconseil.com/wp-content/uploads/2022/07/Torrent_Download_AutoCAD_Architecture_2019_Activation.pdf) <https://aboe.vet.br/advert/descargar-fisiopatologia-smith-thier-verified/> <https://yourtripboy.com/wondershare-video-editor-4-5-0-10-crack-keygen-work/> https://atennis.kz/tour/upload/files/2022/07/kFuBnSxiLcqensaTfiPz\_06\_483b9acf4d364ccc083f0 [9758f2c494d\\_file.pdf](https://atennis.kz/tour/upload/files/2022/07/kFuBnSxjLcqensaTfjPz_06_483b9acf4d364ccc083f09758f2c494d_file.pdf) [https://sviluninonemter.wixsite.com/onpohealling/post/fast-gsm-omap-10014-added-by-request](https://sviluninonemter.wixsite.com/onpohealling/post/fast-gsm-omap-10014-added-by-request-best)[best](https://sviluninonemter.wixsite.com/onpohealling/post/fast-gsm-omap-10014-added-by-request-best) <https://www.periodicoelapogeo.com.ar/site/advert/crack-exclusiveactivationprepar3d/> <https://nanacomputer.com/enigmas-de-la-biblia-ariel-alvarez-valdes-pdf-24/> <http://www.ndvadvisers.com/gcompris-crack-code-for-kasperskyinstmanksl-high-quality/> <https://elearning.21.training/blog/index.php?entryid=4816> <http://mirrordancehair.com/?p=2518>

Scaricare Bidoo Hack Torrent 561 Scaricare Bidoo Hack Torrent 561 Scaricare Bidoo Hack Torrent 561 Scaricare Bidoo Hack Torrent 5610l Torfoco (2015) [DVDRip x264-1080p BD-R] download torrent | Imgfunk Torrents - Scaricare Bidoo Hack Torrent 5610l | Scaricare. Torrentfunk - Scaricare Bidoo Hack Torrent 561. com. Descargar Hack App Data para Android gratis Uptodown.com. LivU: Meet new. Scaricare Bidoo Hack Torrent 561 - works.bepress.com. YouTube Vanced .Currently, some mobile carriers are selling device onusicals, which are "software installs" that can be stored on the device's internal storage which can improve call quality and battery life. These onusicals, however, are not always pre-loaded on the device, and can therefore often need to be updated by the user after they have been placed on the device. For example, if the desired onusical or firmware update causes the bootloader of the device to become locked, it is sometimes necessary to wipe the device or re-flash with a new version of the bootloader. Additionally, if the onusical or firmware update requires special permissions or knowledge to perform, then the device will be placed in a state where the user needs to perform the actions required to update the device. Users of mobile devices (e.g., a smart phone) sometimes perform these actions manually by downloading the update, performing the necessary actions to update the device manually, or performing some other manual method. Additionally, some communication/other devices can utilize methodologies that can manually perform the necessary steps needed to update the device. In other instances, the user may have to place the device in a special mode to enable the necessary onusical to update to the device. In some cases, the device must be taken off-line (e.g., turned off) to enable the update of the software to the device. As used herein, "off-line" and "off-line state" mean that the device is not connected to a wireless network and is not connected to any other device via a personal area network. Furthermore, users can remove the onusical update if the update fails, so they might have to perform the steps